# Cours 6 - C++ pour les mathématiques appliquées

Conception Objet

## La dernière fois…

Analyse

- Diagramme des cas d'utilisations
- Diagramme de séquence
- Diagramme de transitions
- Diagramme de classes d'analyse

## Analyse et conception

#### Vue globale

- Analyse : spécification (quoi)
- Conception architecturale (structure globale)
- Conception détaillée (comment)

## Objectif de la conception objet détaillée

Décrire précisément

- classes logicielles qui composent le système
- interactions entre les objets
- comportement des objets

## Affectation des responsabilités aux objets

#### **Connaissances**

- données encapsulées
- objets connexes
- données dérivées (pouvant être calculée)

### **Comportements**

- action (calcul, création)
- délégation (action sur un autre objet)
- coordination des actions entre objets

## Principes de conception

## Propriétés

- Faible couplage entre classes
- Cohésion forte au sein d'une classe
- Principe de l'expert
- Principe du créateur
- Principe du contrôleur

#### Principe de l'expert

## Qui RÉALISE une tâche T ? Au sein de quelle classe ?

T est réalisée par un objet expert qui a accès à l'information nécessaire pour calculer T

## Qui CRÉE des objets de la classe A ?

une classe créateur B tel qu'il existe une relation entre A et B (par exemple, B contient des objets de A).

Où effectuer le TRAITEMENT des événements du système ?

Dans une ou plusieurs classes de contrôle (des contrôleurs).

## Utilisation des diagrammes UML (1)

#### Diagramme des classes logicielles

- inspiré du diagramme de classes conceptuelles de la modélisation objet
- contient des classes logicielles précisant les structures de données et les communications entre objets
- description complete des classes (attributs, méthodes)
- peut être instancié par des diagrammes d'objets types

Diagrammes de séquence ou de collaboration : collaborations entre objets

Diagrammes d'états-transitions : comportement des objets

Diagrammes d'activité : comportement d'une opération

## Cohérence entre les différents diagrammes

## **Vigilance**

- l'ensemble des diagrammes forme un tout !
- correspond à très proche échéance à la structure du code

## Exemples

- les objets utilisés dans les diagrammes sont des instances de classes
- méthodes et attributs nécessaires à la réalisation de scénario
- relation entre objets

## Patrons de conception

#### La conception de logiciels est difficile!

 $\longrightarrow$  conception objet (extensibilité, reutilisabilité) mais il faut des développeurs expérimentés

### Objectifs des patrons de conception -- Design Patterns

- recueillir l'expérience et l'expertise
- transmettre pour une réutilisation

#### **Historique**

- concept introduit en 1977 par C. Alexander (architecte en bâtiment)
- patrons en conception objets introduits en 1987 par Beck et Cunningham
- thèse de Erich Gamma en 1991 (junit, eclipse jdt, maintenant à ibm)

## Patrons de conception : bibliographie

- La programmation orientée objet. Hugues Bersini. 2013.
- Design Patterns. Eric Freeman, Elisabeth Freeman, Kathy sierra et Bert Bates. 2011.
- Object Oriented Modeling And Design With Uml, Michael R. Blaha, James R Rumbaugh. 2007.
- Design Patterns. Elements of Reusable Object-Oriented Software. E. Gamma, R. Helm, R. Johnson, J. Vlissides. 1995.

# Patrons créationnistes

## **Singleton**

# Singleton

-final static instanceUnique : Singleton

instance(): Singleton

```
class S {
     S() \{ \#...*/ };
     S(S \text{ const} \& \text{other}) = \text{delete};S(S \& \text{other}) = \text{delete};public:
     static S& GetInstance() {
     static S instance;
     return instance;
     }
}
;
```
## Méthode Fabrique

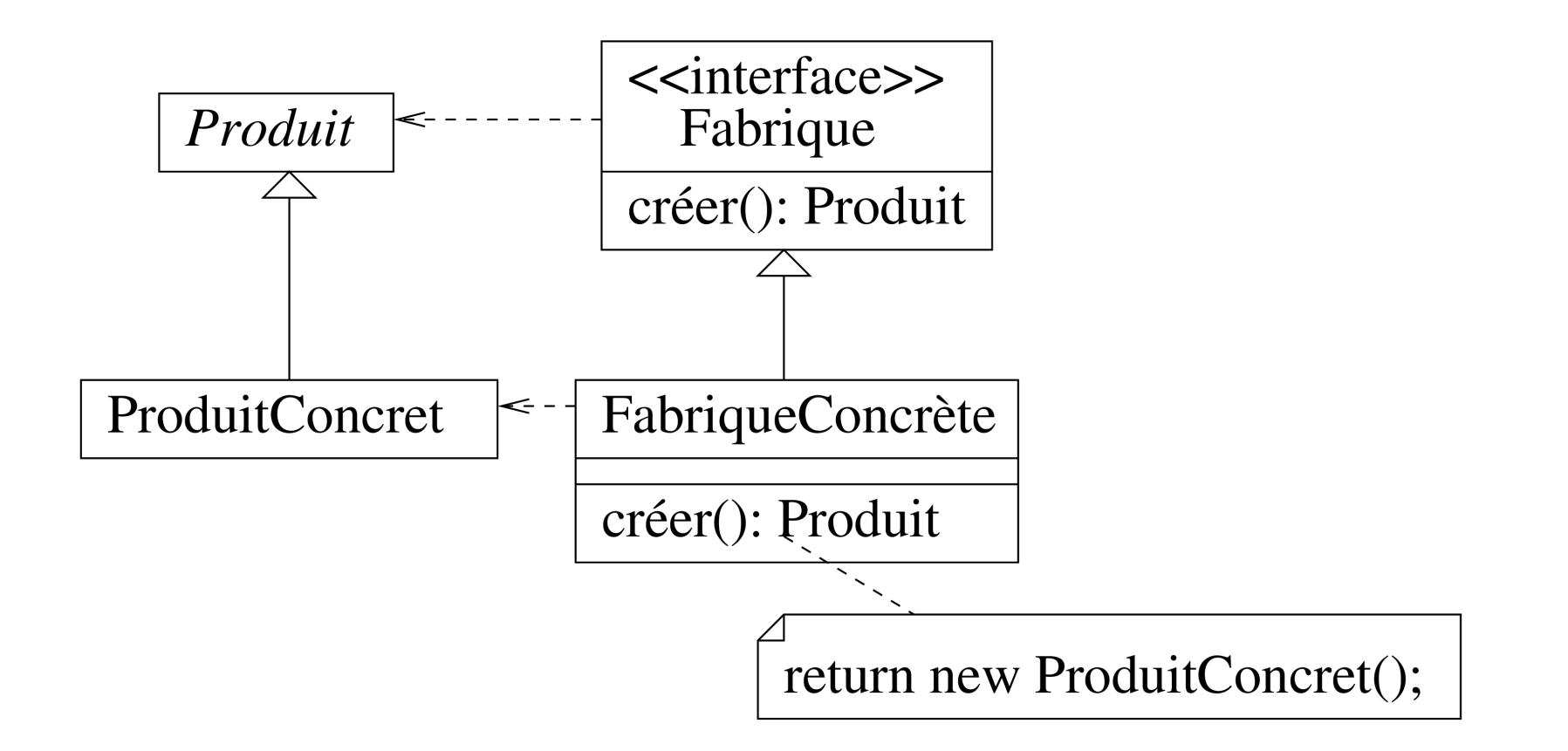

## Méthode Fabrique : idée

#### **Objectif**

Création d'objets sans en connaître la classe exacte

### **Principes**

- des objets de classe à créer
- c'est l'interface qui en est chargée
- via la "méthode fabrique"\ (pas d'appel direct au constructeur de)
- les classes ProduitConcret et FabriqueConcrète contiennent le code relatif à la création

## Méthode Fabrique : dépendances

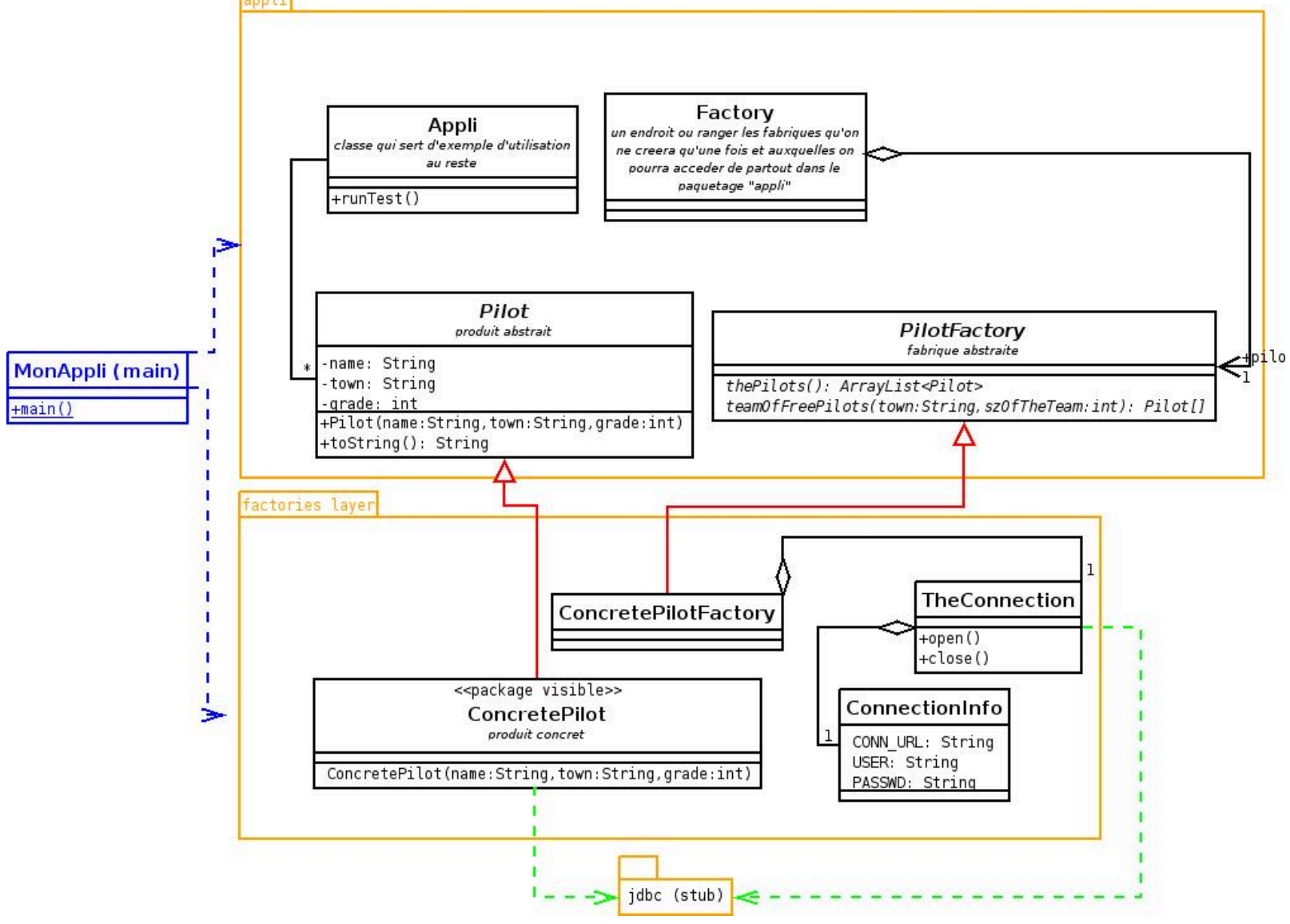

#### Fabrique : exemple

```
enum class PointType { cartesian, polar };
class Point {
   float m_x, my;
   PointType m_type;
    Point(const float x, const float y, PointType t) : m_x{x}, m_y{y}, m_t{y}e{t} {}
  public:
    friend ostream &operator<<(ostream &os, const Point &obj) {
        return os << "x: " << obj.m x << " y: " << obj.m y;
    }
    static Point NewCartesian(float x, float y) {
        return {x, y, PointType::cartesian};
    }
    static Point NewPolar(float a, float b) {
        return \{a * cos(b), a * sin(b), PointType::polar\};}
};
```
## Fabrique Abstraite : principe

## **Objectif**

- Création de familles d'objets interdépendants;
- Le client ne connaît pas les classes exactes;

## **Principe**

- le client veut produire des et (interfaces)
- il existe plusieurs implémentations de et : ce sont des *familles* : XImplem1 fonctionne uniquement avec YImplem1 ...
- le client reçoit une Fabrique de X et Y (interface) qu'il utilise pour produire des X et Y des d'une même famille
- la fabrique peut être Fabrique1 par exemple

## Fabrique Abstraite

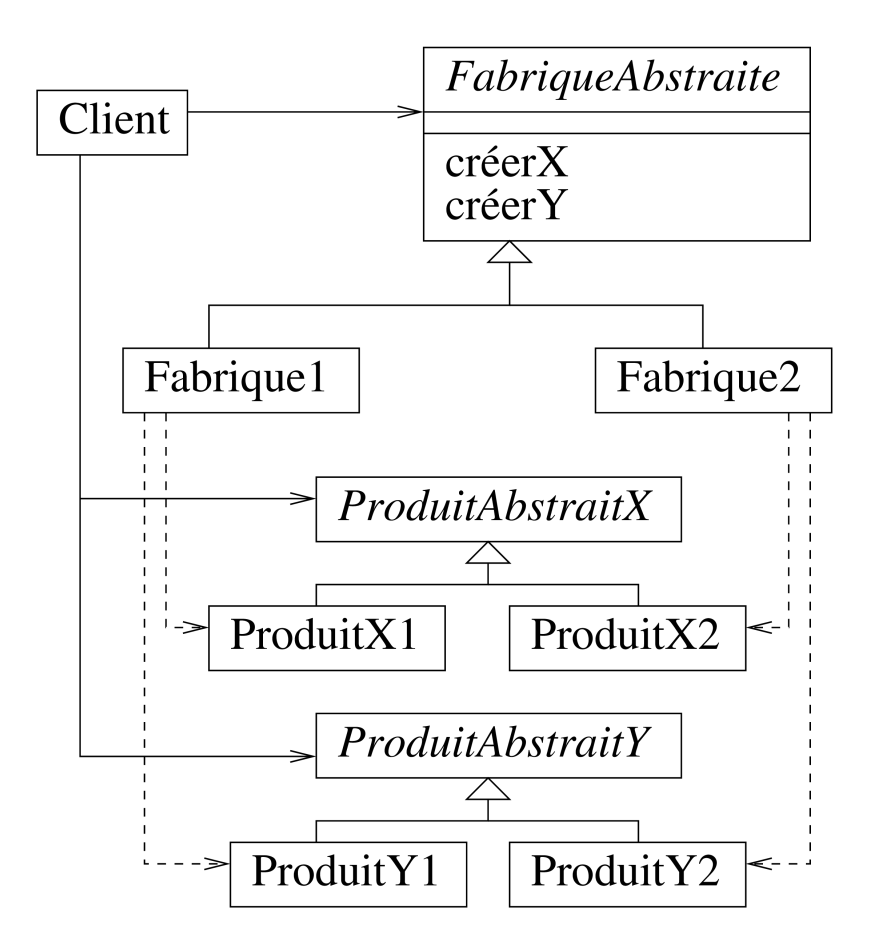

## Fabrique abstraite : exemple

```
struct Point {
 virtual \sim Point() = default;virtual unique_ptr<Point> create() = 0;virtual unique ptr<Point> clone() = 0; };
struct Point2D : Point {
  unique_ptr<Point> create() { return make_unique<Point2D>(); }
  unique_ptr<Point> clone() { return make_unique<Point2D>(*this); }
};
struct Point3D : Point {
 unique_ptr<Point> create() { return make_unique<Point3D>(); }
 unique_ptr<Point> clone() { return make_unique<Point3D>(*this); }
};
void who_am_i(Point *who) {
 auto new who = who->create();
 auto duplicate_who = who->clone();
 delete who;
}
```
## Fabrique Abstraite : évaluation

#### Avantages

- changement de famille de produits
- ajout d'une famille de produits
- utilisation cohérente des produits

### Inconvénients

difficulté d'ajouter des produits :

 $\Longrightarrow$  modifier toutes les fabriques existantes

## Patrons structurels

## Exemple de Composite

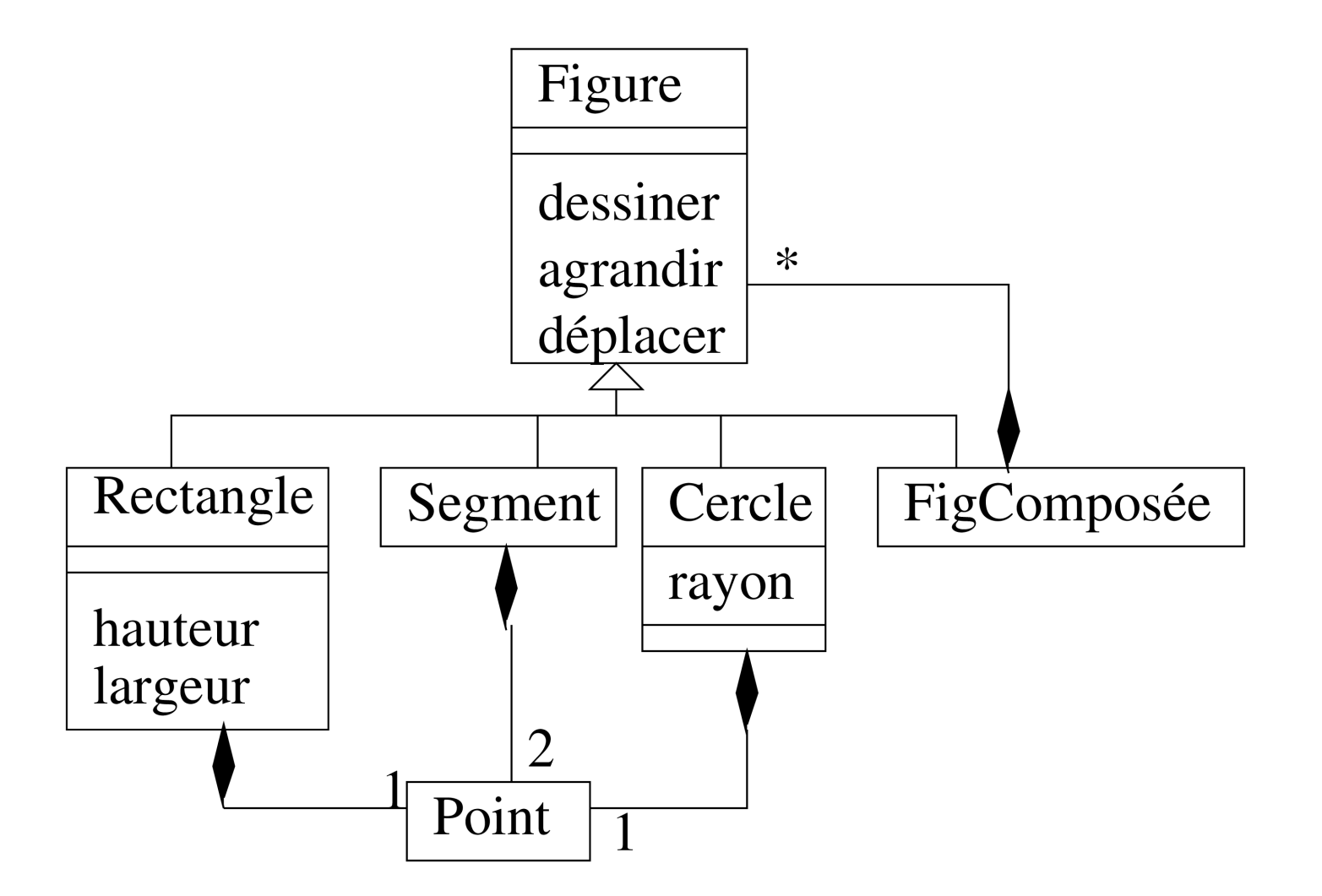

## Objet Composite

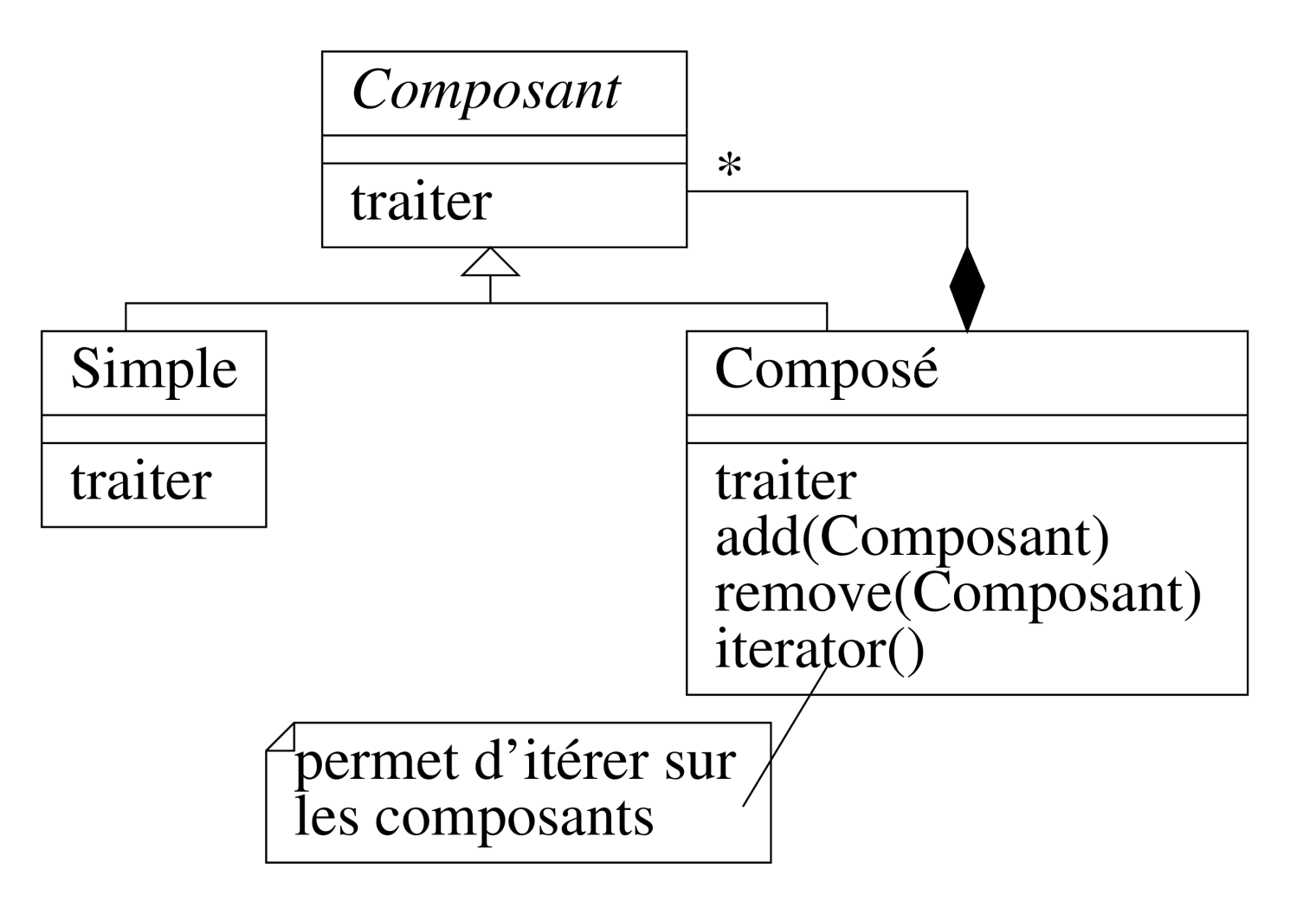

## Objet Composite : Principe

#### But

- créer des objets simples ou composés
- ayant des méthodes de traitement uniformes

#### **Motivation**

Manipuler un objet indépendamment du fait qu'il soit composé ou simple

### Solution

- on crée une interface Composant.
- le client manipule les objets via cette interface.

#### Composite : exemple

```
struct Shape {
   virtual void draw() = 0;
};
struct Circle : Shape {
    void draw() { cout << "Cercle" << endl; }
};
struct Group : Shape {
    string m_name;
    vector<Shape*> m_objects;
    Group(const string &n) : m_name{n} {}
    void draw() {
      cout \ll "Groupe " \ll m_name.c_str() \ll " contiens:" \ll endl;
      for (auto &&o : m_objects)
        o \rightarrow draw();
    }
};
```
#### Composite : instanciation

```
int main() {
  Group root("root");
  root.m_objects.push_back(new Circle);
 Group subgroup("sub");
  subgroup.m_objects.push_back(new Circle);
  root.m_objects.push_back(&subgroup);
  root.draw();
  return EXIT_SUCCESS;
}
```
## Adaptateur

Besoin d'utiliser un service rendu par une classe qui

- soit n'est pas encore développée (et dont *l'interface n'est pas fixée*)
- soit se trouve dans une bibliothèque existante mais dont l'interface ne correspond pas exactement à celle de l'application

#### exemples

- Adapter le changement de mode uniquement pour l'effet sur la pompe mais pas sur l'alarme
- action par interface graphique sur application mobile au lieu de panneau de contrôle.

## Adaptateur : objectif (1)

#### **Objectif**

Adapter la classe à l'interface de la Cible

Solution 1 : modifier **Source**

mais elle peut être utilisée ailleurs ...

## Adaptateur : objectif (2)

#### **Objectif**

 $\mathbf{v}$ 

Adapter la classe à l'interface de la Cible

#### Solution 2 : par héritage multiple

attention à la confusion des noms, opérationSource peut être redéfinie !

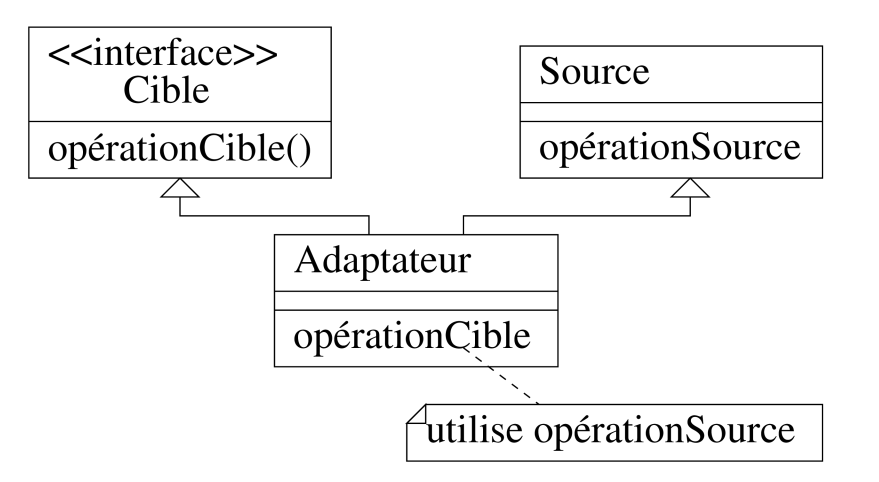

## Adaptateur : objectif (3)

#### **Objectif**

 $\mathbf{v}$ 

Adapter la classe à l'interface de la Cible

#### Solution 3 : par délégation

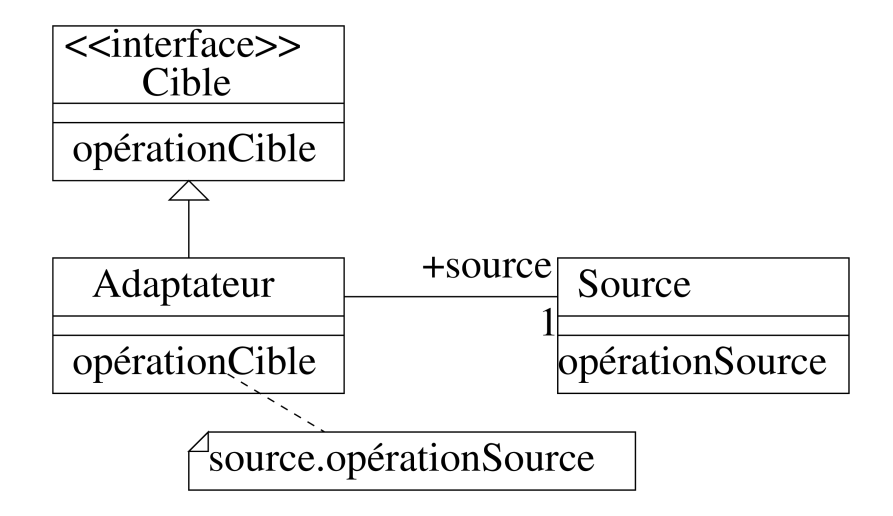

Proposer des fonctionnalités nouvelles aux objets, sans réécrire ou modifier le code existant.
### Décorateur : exemple

```
struct Shape {
  virtual operator string() = 0; };
struct Circle : Shape {
  float m_radius;
  Circle(const \text{ float radius} = 0) : m\_radius{radius} \void resize(float factor) { m_radius *= factor; }
  operator string() {
    ostringstream oss;
    oss << "Un cercle de rayon" << m_radius;
    return oss.str(); }
}
;
struct Square : Shape {
  float m_side;
  Square(const float side = \theta) : m_side{side} {}
  operator string() {
    ostringstream oss;
    oss << "Un carré de côté " << m_side;
    return oss.str(); }
}
;
```
# Décorateur : exemple (2)

```
struct TransparentShape : Shape {
 const Shape& m_shape;
 uint8_t m_transparency;
 TransparentShape(const Shape& s, const uint8_t t) : m_shape{s}, m_transparency{t} {}
 operator string() {
     ostringstream oss;
     oss << string(const_cast<Shape&>(m_shape)) << " has "
         << static_cast<float>(m_transparency) / 255.f * 100.f
         << "% transparency";
     return oss.str();
 }
};
```
#### Décorateur : instanciation

```
int main() {
  TransparentShape TransparentShape{ColoredShape{Square{5},
"green"}, 51};
  cout << string(TransparentShape) << endl;
  return EXIT_SUCCESS;
}
```
# Bilan

# Avantages

- Facilité l'ajout de fonctionnalités pour un objet existant à l'exécution et à la compilation;
- Améliore la flexibilité : pas de limite sur le nombre;
- Permet la rétrocompatibilité sans modifier les API.

# Inconvénients

- Peut potentiellement compliqué l'instanciation d'un objet car il doit être envelopper dans des décorateurs pour avoir un sens.
- La sur-utilisation conduit à des difficultés d'apprentissage et de maintenance

# Patrons comportementaux

Définir une dépendance entre un sujet (observé) et des observateurs

Tout changement d'état du sujet est notifié aux observateurs

# **Observateur**

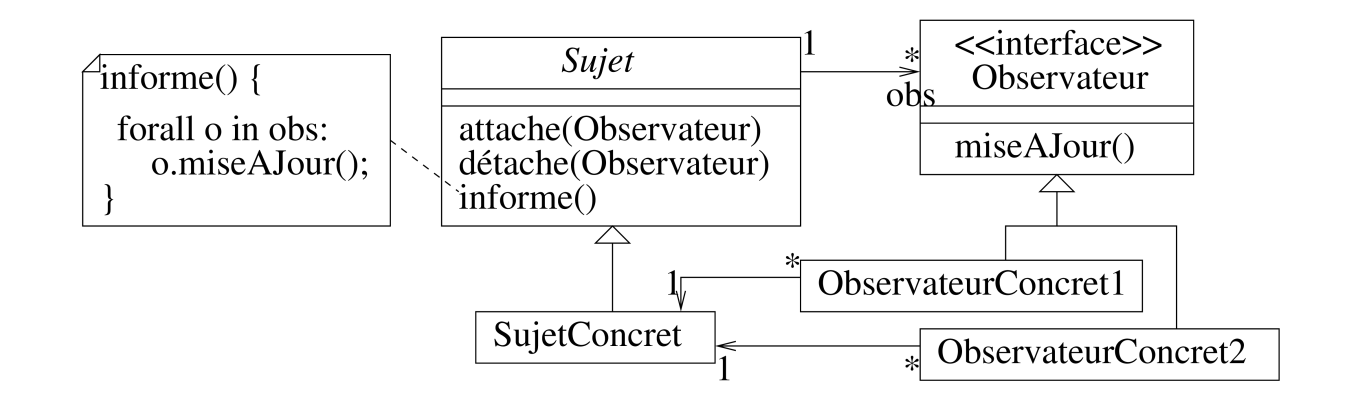

### Principe

- un ensemble d' associés à un
- quand le change d'état, il exécute
- un ObservateurConcret doit connaître son sujet
- la classe abstraite est un utilitaire

### Observateur : idée

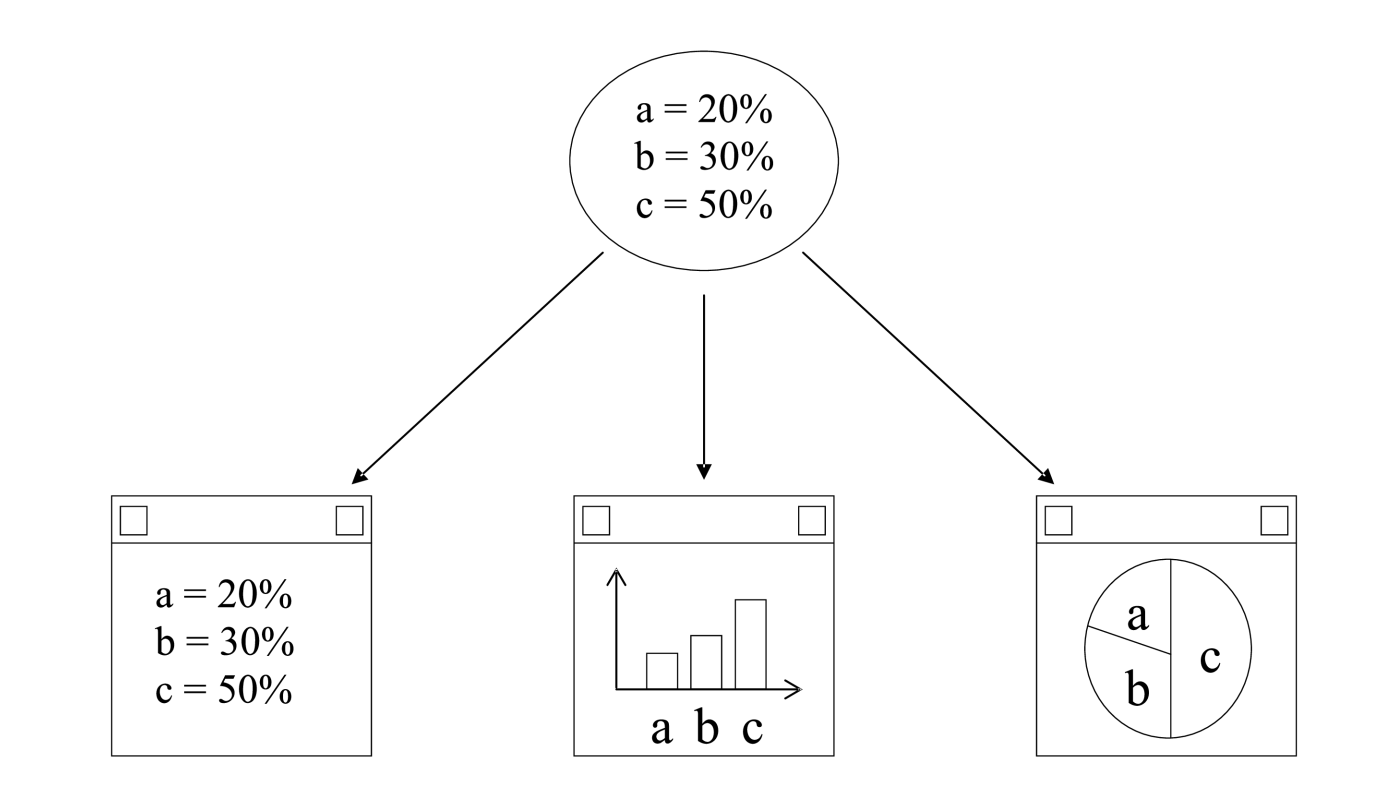

### Observateur : exemple

```
template<typename T>
  struct Observer {
  virtual void field_changed(T& source, const string& field_name) = 0;
  };
template<typename T>
  struct Observable {
  void notify(T& source, const string& field_name) {
    for (auto observer: m_observers)
    observer->field_changed(source, field_name);
    }
  void subscribe(Observer<T>& observer) { m_observers.push_back(&observer); }
  void unsubscribe(Observer<T>& observer) {
    m_observers.erase(remove(m_observers.begin(), m_observers.end(), &observer), m_observers.end());
  }
  private:
  vector<Observer<T>*> m_observers;
};
```
### Observateur : exemple (2)

```
struct Person : Observable<Person>{
  void set_age(uint8_t age) {
    auto old_can_vote = get_can_vote();
    this \rightarrow m \quad age = age;notify(*this,
"age");
    if (old_can_vote != get_can_vote()) notify(*this,
"can_vote");
  }
  uint8_t get_age() const { return m_age; }
  bool get_can_vote() const { return m_age >= 16; }
private:
  uint8_t m_age\{0\};
};
```
# servateur : exemple (3)

```
Obst<br>st<br>};<br>}
 struct TrafficAdministration : Observer<Person> {
   void field_changed(Person &source, const string &field_name) {
     if (field_name == "age") {
        if (source.get\_age() < 17)cout << "Not old enough to drive!\n";
        e
l
s
e
{
          cout << "Mature enough to drive!\n";
          s
o
u
r
c
e
.
u
n
s
u
b
s
c
r
i
b
e
(
*
t
h
i
s
)
;
}
     }
   }
 }
;
 int main() \{Person p;
   TrafficAdministration ta;
   p.subscribe(ta);
   p.set_age(16);
   p.set_age(17);
   return EXIT_SUCCESS;
 }
```
Trois patrons comportementaux aux caractéristiques communes :

- associer des objets à certains traitements
- définir une hiérarchie de classe des traitements
- accéder aux traitements de manière uniforme
- découpler données et traitement
- séparer hiérarchie des traitement et classes utilisatrices

# Stratégie

Implémenter une operation de plusieurs façons Choisir à l'exécution laquelle utiliser

### **Commande**

Associer une même commande à plusieurs objets Gérer des séquences et historiques de commandes

# État

Plusieurs opérations associées à un état qui évolue

# Stratégie

### **Objectif**

- Encapsuler des algorithmes dans des objets
- Pour les rendre dynamiquement interchangeables

# Motivation

Constat : il existe souvent plusieurs algorithmes pour résoudre un problème.

On voudrait pouvoir choisir à *l'exécution* lequel utiliser.

# Stratégie (2)

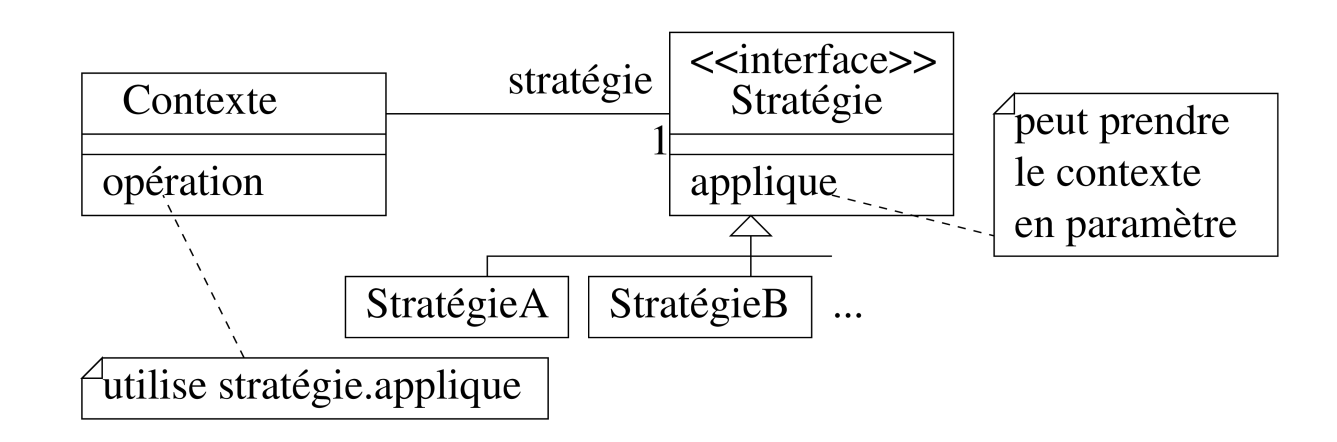

### Stratégie : exemple (1)

```
enum class Format { Markdown, Html };
struct ListStrategy {
  virtual \simListStrategy() = default;
  virtual void add_list_item(ostringstream& oss, string& item) {};
  virtual void start(ostringstream& oss) {};
  virtual void end(ostringstream& oss) {};
};
struct MarkdownListStrategy: ListStrategy {
  void add_list_item(ostringstream& oss, string& item) override
    { oss \ll " - " \ll item \ll end; }
};
struct HtmlListStrategy: ListStrategy {
  void start(ostringstream& oss) override { oss << "<ul>" << endl; }
  void end(ostringstream& oss) override { oss << "</ul>" << endl; }
  void add_list_item(ostringstream& oss, string& item) override
    { oss \ll "\t<li>" << item << "</li>" << endl; }
};
```
# Strategie: exemple (2)

```
struct TextProcessor {
  void clear() {
    m_oss.str("");
    m
_
o
s
s
.
c
l
e
a
r
(
)
;
}
  void append_list(vector<string>& items) {
    m_list_strategy->start(m_oss);
    for (auto& item: items)
       m_list_strategy->add_list_item(m_oss, item);
    m
_
l
i
s
t
_
s
t
r
a
t
e
g
y
-
>
e
n
d
(
m
_
o
s
s
)
;
}
  void set_output_format(Format& format) {
    switch (format) {
       case Format:: Markdown: m_list_strategy =
         m
a
k
e
_
u
n
i
q
u
e
<
M
a
r
k
d
o
w
n
L
i
s
t
S
t
r
a
t
e
g
y
>
(
)
;
b
r
e
a
k
;
       case Format:: Html: m_list_strategy =
         m
a
k
e
_
u
n
i
q
u
e
<
H
t
m
l
L
i
s
t
S
t
r
a
t
e
g
y
>
(
)
;
b
r
e
a
k
;
    }
}
  string str() { return m_oss.str(); }
  private:
    ostringstream
                                       m_oss;
    unique_ptr<ListStrategy> m_list_strategy;
}
;
```
### Strategie: exemple (3)

```
int main() \{// markdown
  TextProcessor tp;
  tp.set_output_format(Format::Markdown);
  tp.append_list({ "foo", "bar", "baz" });
  \text{cout} \ll \text{tp}.\text{str}() \ll \text{end};
  // html
  tp.clear();
  tp.set_output_format(Format::Html);
  tp.append_list({ "foo", "bar", "baz" });
  \text{cout} \ll \text{tp}.\text{str}() \ll \text{end};
  return EXIT_SUCCESS;
}<br>}
```
# Stratégie : synthèse

#### Avantages

- dérivation de possible (indépendamment de la choisie)
- changement dynamique de stratégie

#### Inconvénients

- mémoire (objet stratégie)
- coût d'indirection (si pas d'optimisation dynamique)

#### **Commande**

# **Objectif**

Encapsuler des commandes dans des objets

#### **Motivation**

- partager des actions (e.g. IHM)
- même action dans un menu et sur un bouton
- stocker un historique (log, undo)

# Exemple de patron commande (1)

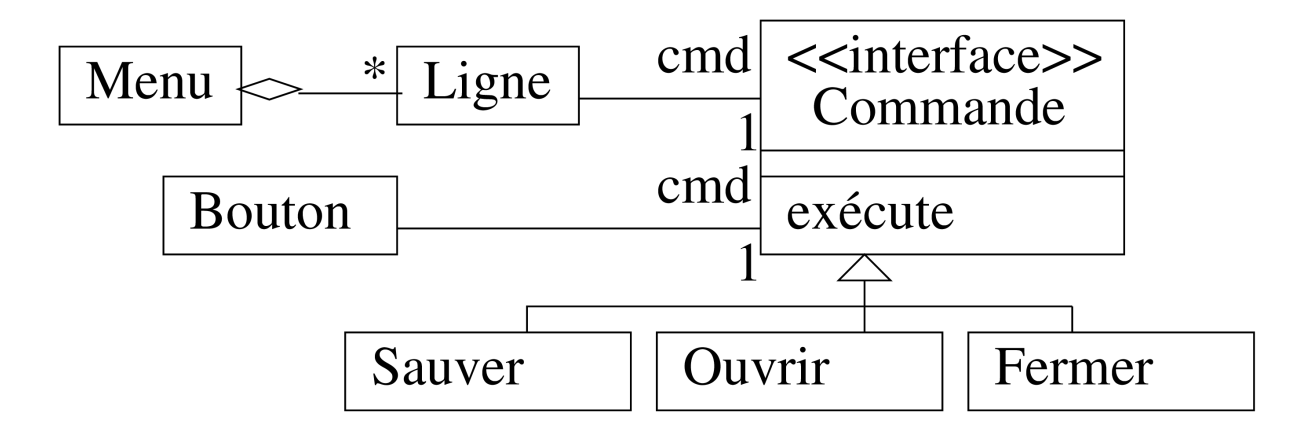

#### Avantages

- Modification à l'exécution du menu
- Partage (menu, bouton)

# Exemple de patron commande (2)

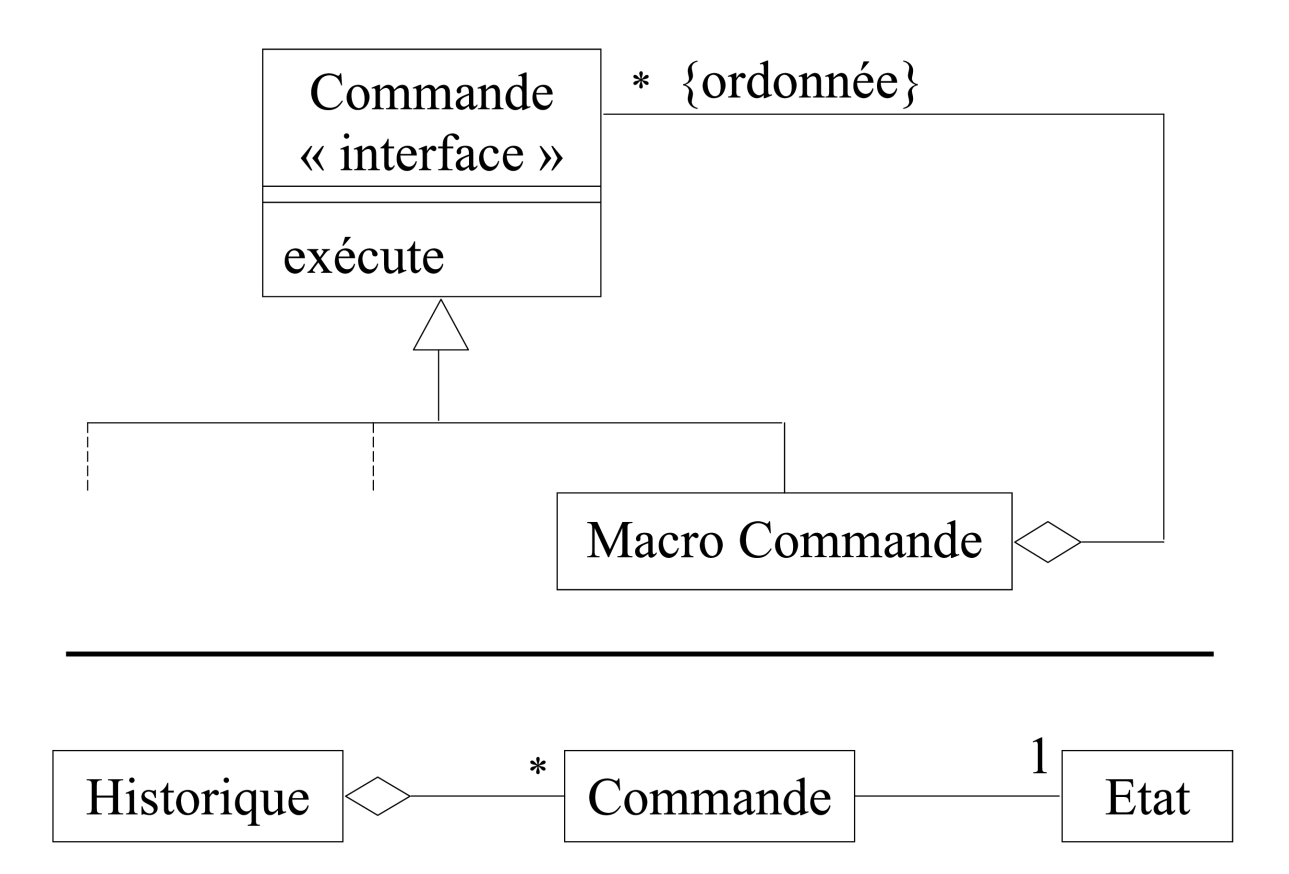

# Exemple (1) : Commande

```
class Command {
  public:
    virtual void execute() = 0;
};
// Receiver Class
class Light {
public:
  void on() { cout << "The light is on\n"; }
 void off() { cout << "The light is off\n"; }
};
```
# Exemple (1) : Dérivation

```
// Command for turning on the light
class LightOnCommand : public Command {
public:
  LightOnCommand(Light *light) : mLight(light) {}
  void execute() { mLight->on(); }
private:
  Light *mLight;
}
;
// Command for turning off the light
class LightOffCommand : public Command {
public:
  LightOffCommand(Light *light) : mLight(light) {}
  void execute() { mLight->off(); }
private:
  Light *mLight;
}
;
```
# Exemple (1) : Invoquer

```
class RemoteControl {
public:
  void setCommand(Command *cmd) { mCmd = cmd; }
  void buttonPressed() { mCmd->execute(); }
private:
  Command *mCmd;
};
```
# Exemple (1) : Main

```
// The client
int main() \{// Receiver
  Light *light = new Light;// concrete Command objects
  LightOnCommand *lightOn = new LightOnCommand(light);LightOffCommand *lightOff = new LightOffCommand(light);
  // invoker objects
  RemoteControl *control = new RemoteControl;
  // execute
  control->setCommand(lightOn);
  control->buttonPressed();
  control->setCommand(lightOff);
  control->buttonPressed();
  delete light, light0n, light0ff, control;
  return 0;
}
```
# Patron État : l'intuition (platine cassette)

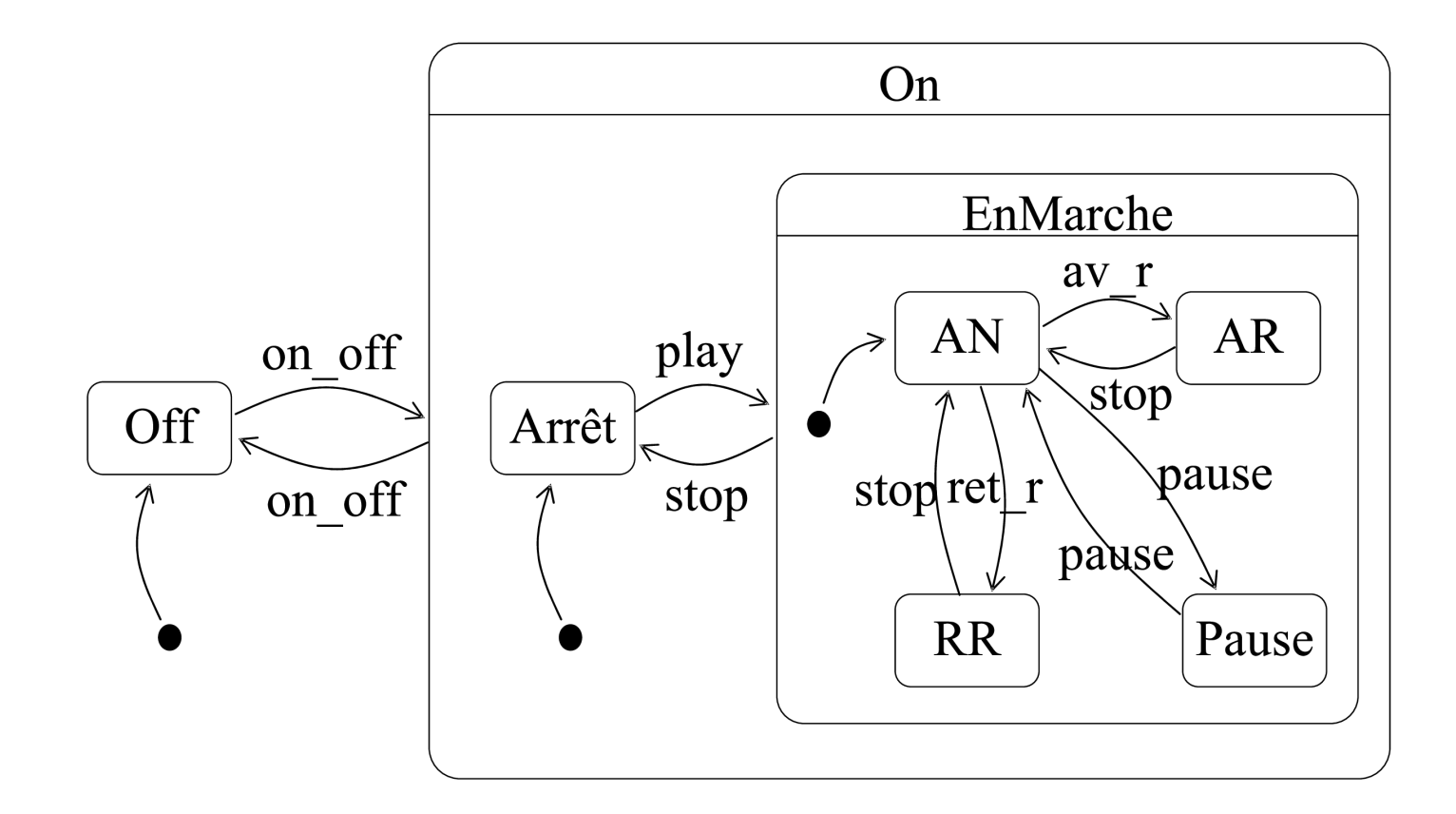

# **Objectif**

Réaliser des objets dont le comportement change lorsque leur état interne est modifié.

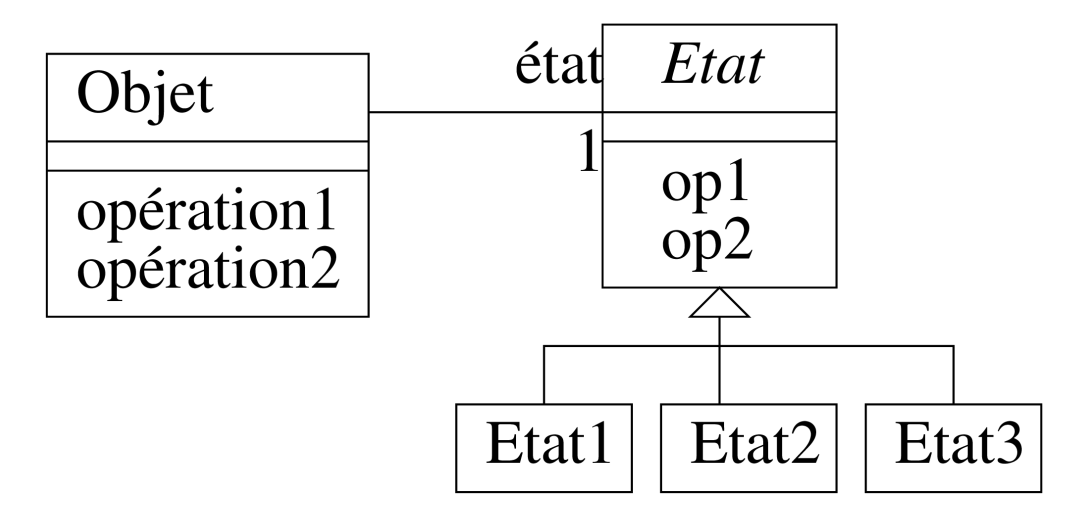

# État : Fonctionnement

- l'objet délègue une partie de son comportement à son état
- la relation etat change dans le temps
- op1 et op2 peuvent recevoir l'objet en paramètre au besoin

### Patron à état : exemple

```
class Etat {
public:
  virtual void parite() = 0;
  virtual Etat *next() = 0;};
```
- la méthode renvoie, pour un état élémentaire, une instance de cet état, et pour un état composite, une instance de l'état initial du sous-automate correspondant.
- A chaque événement qui peut être reçu par la platine est associée une méthode qui retourne l'état de la platine après les actions correspondantes.

#### Interprète

#### **Objectif**

Étant donné un langage, il permet de définir une représentation pour sa grammaire abstraite (autrement dit, une structure d'arbre abstrait), ainsi qu'un interprète utilisant cette représentation.

```
struct Token {
  enum Type { integer, plus, minus, lparen, rparen };
 Type m_type;
  string m_text;
 Token(Type typ, const string &txt) : m_type(typ), m_text(txt) {}
  friend ostream &operator<<(ostream &os, const Token &o) {
    return os << "`" << \circ.m_text << "`";
  }
};
```
# erprète : exemple (2)

```
Int<br>ve<br>}
 vector<Token> lex(const string& input) {
   vector<Token> result;
   for (auto curr = begin(input); curr != end(input); ++curr) {
     switch (*curr) {
       case '+': result.emplace_back(Token::plus, "+"); break;
       case '-': result.emplace_back(Token::minus, "-"); break;
       case '(': result.emplace_back(Token::lparen, "("); break;
       case ')': result.emplace_back(Token::rparen, ")"); break;
       default: // number
         auto first_not_digit = find_if(curr, end(input), [](auto c) {
           return !isdigit(c);
         }
)
;
         string integer = string(curr, first_not_digit);
         result.emplace_back(Token::integer, integer);
         curr = --first_not_digit;
     }
   }<br>return result;
 \}
```

```
int main() {
  auto tokens = lex("13-4)-(12+1)");
  for (auto &t : tokens)
    cout << t << " ";
 // Output: `(` `13` `-` `4` `)` `-` `(` `12` `+` `1` `)`
  return EXIT_SUCCESS;
}
```
# Interprète (1)

#### Avantages

- On peut facilement modifier et étendre la grammaire. Par exemple, on peut facilement ajouter de nouvelles expressions en définissant de nouvelles classes.
- L'implémentation de la grammaire est simple, et peut être réalisée automatiquement à l'aide d'outils de génération.

# Interprète (2)

#### Incovénients

- Lorsque la grammaire est complexe, on a une multiplication des classes.
- Il devient alors délicat d'ajouter de nouvelles opérations, car celles-ci doivent être ajoutées dans toutes les classes de la hiérarchie.
### Visiteur

# Objectifs (1)

Représenter une opération définie en fonction de la structure d'un objet. Il permet alors de définir de nouvelles opérations sans modifier les classes qui définissent la structure des objets auxquelles elles s'appliquent.

# Visiteur (2)

### **Principe**

- On considère une hiérarchie de classes définissant la structure d'objets. On suppose qu'on a une classe abstraite Element , racine de cette hiérarchie.
- On définit une interface Visiteur, qui contient une méthode void visite(ElementX e) pour chaque sous-classe concrète ElementX de Element.

### Visiteur : exemple (1)

```
struct Document {
  virtual void add_to_list(const string &line) = 0;
};
struct Markdown : Document {
  void add_to_list(const string &line) { m_content.push_back(line); }
  string m_{\text{start}} = "* ";list<string> m content;
};
struct HTML : Document {
  void add_to_list(const string &line) { m_content.push_back(line); }
  string m_start = "<li>";
  string m end = "</li>";
  list<string> m_content;
};
```

```
struct DocumentPrinter {
  void operator()(Markdown &md) {
    for (auto &&item : md.m_content)
      cout << md.m_start << item << endl;
  }
  void operator()(HTML &hd) {
    cout << "<ul>" << endl;
    for (auto &&item : hd.m_content)
      cout \ll "\t" \ll hd.m_start \ll item \ll hd.m_end \ll endl;
    cout \ll "\lt/ul>" \lt endl;
  }
};
```

```
using document = std::variant<Markdown, HTML>;
int main() {
  HTML hd;
  hd.add_to_list("This is line");
  document d = hd;
  DocumentPrinter dp;
  std::visit(dp, d);
  return EXIT_SUCCESS;
}
```
# Visiteur (1)

- oblige à traiter tous les cas; est vérifié à la compilation
- une programmation *purement objet*;
- évite l'utilisation de dynamic\_cast , de devoir déclarer une variable initialisée à l'aide d'une conversion, et évite le risque d'erreur de conversion à l'exécution ;
- évite d'effectuer plusieurs tests pour trouver le code à exécuter;
- permet l'ajout de nouvelles opérations sans modifier la hiérarchie de classes, et l'ajout de nouvelles classes (en modifiant l'interface).
- Ce patron est lourd à mettre en oeuvre : il faut prévoir une méthode par classe;
- Le traitement de méthodes comportant des paramètres et un résultat est également lourd ;
- on a un surcoût à chaque indirection ;
- le code est peu lisible lorsqu'on ne connaît pas le patron.

# **Conclusion**

r alions de ciealion

# **sinsletoe l'on a vu** Les patroinglepe l'on<br>
o méthode fabi<br>
o fabrique abst<br>
• Patrons de structu<br>
o composite<br>
o décorateur (e<br>
• Patrons de compo<br>
o stratégie, cor<br>
o observateur<br>
o interprète<br>
2A - Printempy jisteur

- méthode fabrique
- fabrique abstraite
- Patrons de structure
	- composite
	- adaptateur
	- décorateur (exercice)
- Patrons de comportement
	- stratégie, commande, état
	- observateur
	- interprète

MMIS 2A - Printempyisiteur